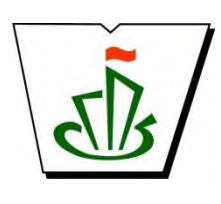

**МИНИСТЕРСТВО ОБРАЗОВАНИЯ И НАУКИ РЕСПУБЛИКИ КОМИ ГОСУДАРСТВЕННОЕ ПРОФЕССИОНАЛЬНОЕ ОБРАЗОВАТЕЛЬНОЕ УЧРЕЖДЕНИЕ «СЫКТЫВКАРСКИЙ ГУМАНИТАРНО-ПЕДАГОГИЧЕСКИЙ КОЛЛЕДЖ имени И.А. КУРАТОВА»**

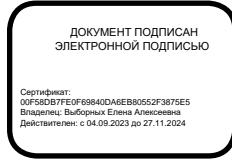

**УТВЕРЖДЕНО:** Директор ГПОУ «СГПК» \_\_\_\_\_\_\_\_\_\_\_\_\_\_\_\_ Е.А. Выборных  $\rightarrow$  2023 г.

# **МАТЕМАТИЧЕСКИЙ И ОБЩИЙ ЕСТЕСТВЕННОНАУЧНЫЙ УЧЕБНЫЙ ЦИКЛ**

# **РАБОЧАЯ ПРОГРАММА УЧЕБНОЙ ДИСЦИПЛИНЫ ИНФОРМАТИКА И ИНФОРМАЦИОННО-КОММУНИКАЦИОННЫЕ ТЕХНОЛОГИИ В ПРОФЕССИОНАЛЬНОЙ ДЕЯТЕЛЬНОСТИ**

**[наименование дисциплины в соответствии с ФГОС] Для студентов, обучающихся по специальности/профессии**

**44.02.02 Преподавание в начальных классах**

**(углубленная подготовка) [наименование специальности/профессии, уровень подготовки]**

*«*

Рабочая программа учебной дисциплины разработана на основе Федерального государственного образовательного стандарта по специальности среднего профессионального образования

**код наименование специальности/профессии 44.02.02 Преподавание в начальных классах (программа подготовки специалистов среднего звена углубленной подготовки/**

**программы подготовки квалифицированных рабочих и служащих)**

*[наименование специальности/профессии, уровень подготовки*

*в соответствии с ФГОС]*

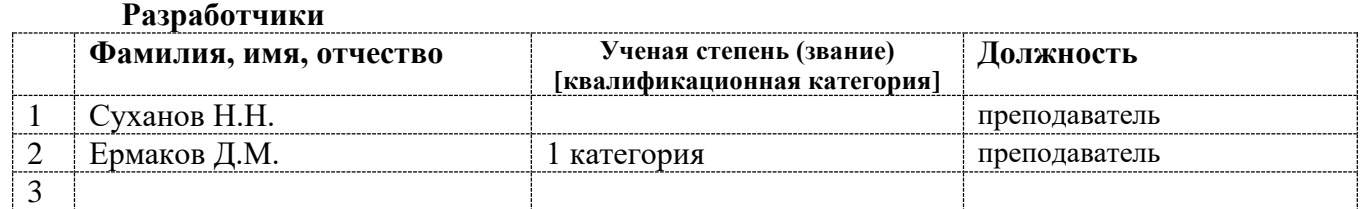

*[вставить фамилии и квалификационные категории разработчиков]*

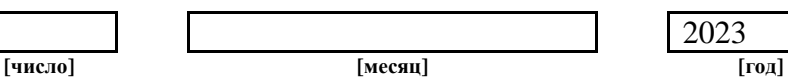

*[дата представления на экспертизу]*

#### **Рассмотрено:**

ПЦК преподавателей информатики, математики с методикой преподавания и физики

Протокол № 7\_ от «31» мая 2023 г.

*Председатель ПЦК* \_\_\_\_\_\_\_\_\_\_\_\_\_\_\_\_\_\_\_\_\_\_\_\_\_\_\_ *Отева О. А.*

2023

**Рекомендовано:** Методическим советом ГПОУ «СГПК»

Протокол № 4 от «06» июня 2023 г.

*Председатель* 

*Методического совета \_\_\_\_\_\_\_\_\_\_\_\_\_\_\_\_\_\_\_\_\_\_\_ А.В. Рожина*

# **Содержание программы учебной дисциплины**

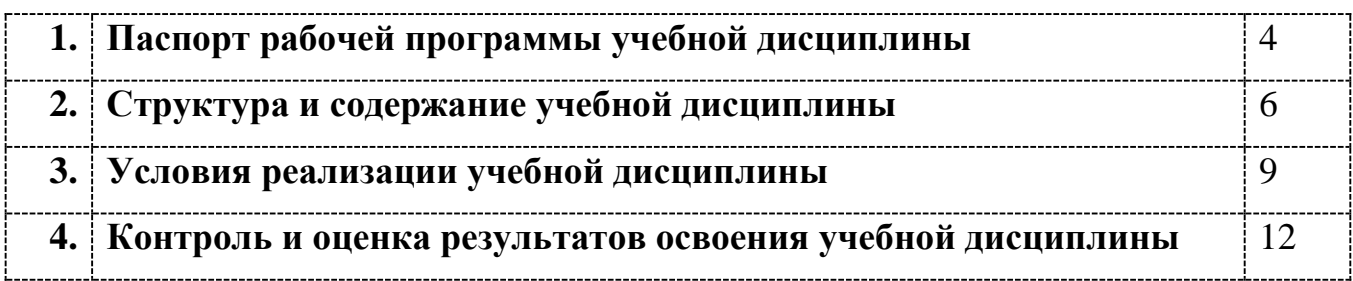

## **1. ПАСПОРТ**

## **рабочей программы учебной дисциплины**

**Информатика и информационно-коммуникационные технологии в профессиональной деятельности**

**[наименование дисциплины в соответствии с ФГОС]**

#### **1.1. Область применения рабочей программы учебной дисциплины**

Рабочая программа учебной дисциплины является частью ППССЗ/ППКРС в соответствии с ФГОС СПО

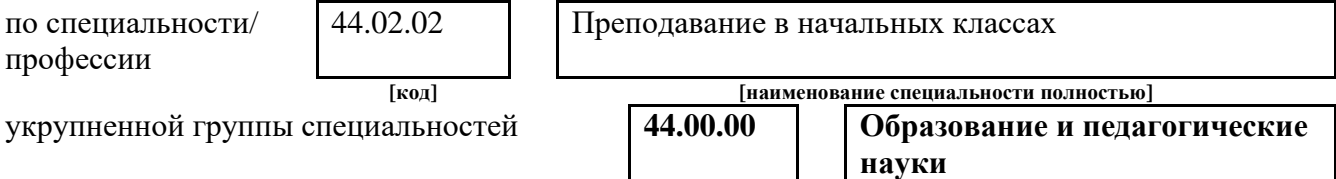

Рабочая программа учебной дисциплины может быть использована

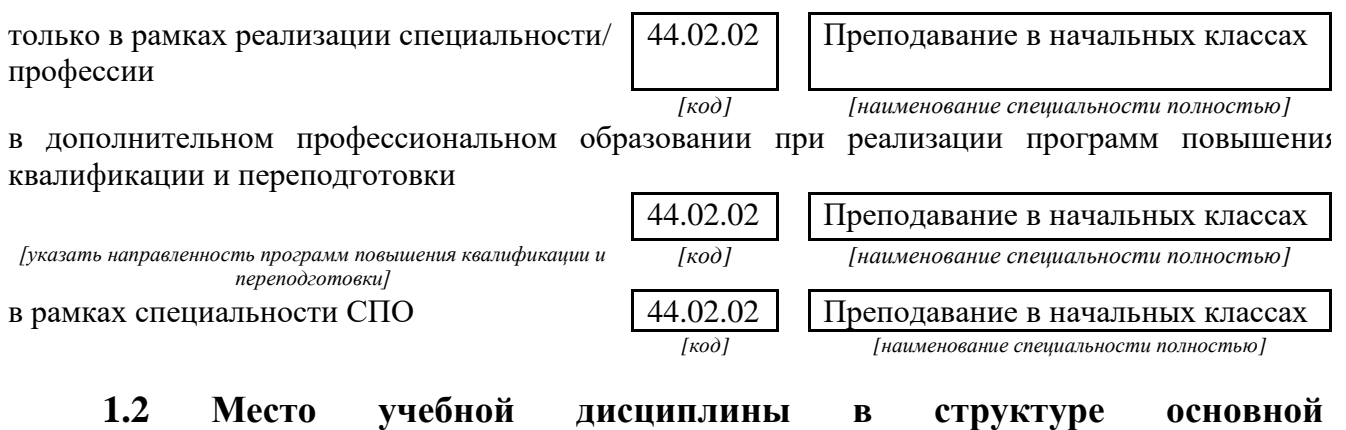

**профессиональной образовательной программы** Данная учебная дисциплина входит:

в обязательную часть циклов ППССЗ/ППКРС

в вариативную часть циклов ППССЗ/ППКРС

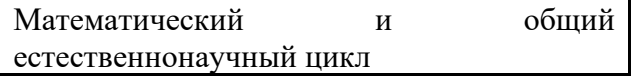

*[наименование цикла в соответствии с ФГОС]*

#### **1.3. Цели и задачи учебной дисциплины – требования к результатам освоения учебной дисциплины:**

В результате освоения учебной дисциплины обучающийся должен **уметь**:

- 1. соблюдать правила техники безопасности и гигиенические рекомендации при использовании средств ИКТ в профессиональной деятельности;
- 2. создавать, редактировать, оформлять, сохранять, передавать информационные объекты различного типа с помощью современных информационных технологий для обеспечения образовательного процесса;
- 3. использовать сервисы и информационные ресурсы сети Интернет в профессиональной деятельности;

В результате освоения учебной дисциплины обучающийся должен **знать:**

- 1. правила техники безопасности и гигиенические требования при использовании средств ИКТ в образовательном процессе;
- 2. основные технологии создания, редактирования, оформления, сохранения, передачи и поиска информационных объектов различного типа (текстовых, графических, числовых и т.п.) с помощью современных программных средств;
- 3. возможности использования ресурсов сети Интернет для совершенствования профессиональной деятельности, профессионального и личностного развития;
- 4. аппаратное и программное обеспечение персонального компьютера (ПК), применяемое в профессиональной деятельности.

*[Указываются требования к умениям, знаниям, практическому опыту в соответствии с перечисленными в Разделе VI (Таблица 2 Структура ППССЗ/ППКРС СПО) ФГОСов по специальностям/профессиям]*

В результате изучения дисциплины

Информатика и информационно-коммуникационные технологии в профессиональной деятельности

обучающийся должен освоить общие **(ОК)** и профессиональные **(ПК)** компетенции.

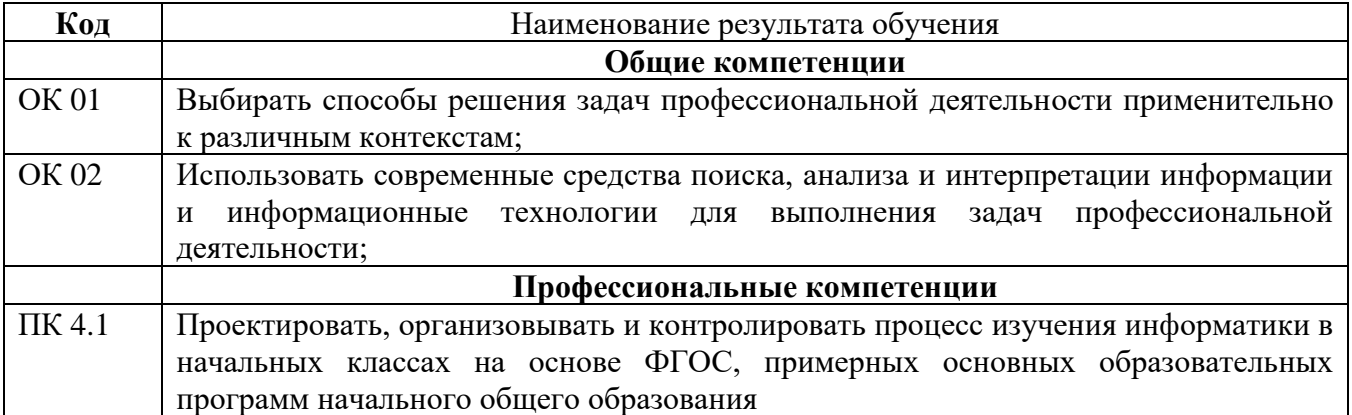

**[перечень компетенций в соответствии с ФГОС СПО]**

### **1.4. Рекомендуемое количество часов на освоение программы учебной дисциплины:**

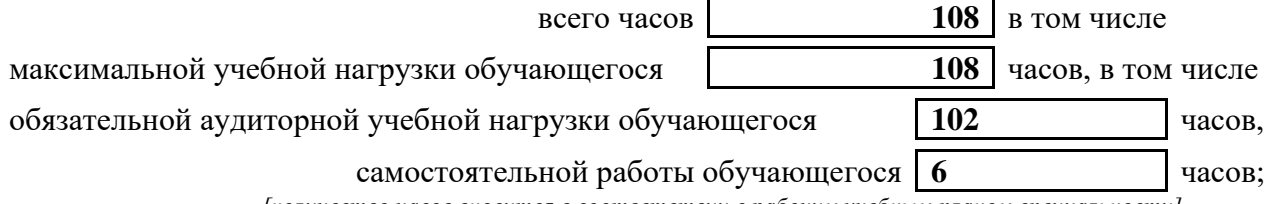

*[количество часов вносится в соответствии с рабочим учебным планом специальности]*

## **2. СТРУКТУРА И СОДЕРЖАНИЕ УЧЕБНОЙ ДИСЦИПЛИНЫ 2.1. Объем учебной дисциплины и виды учебной работы**

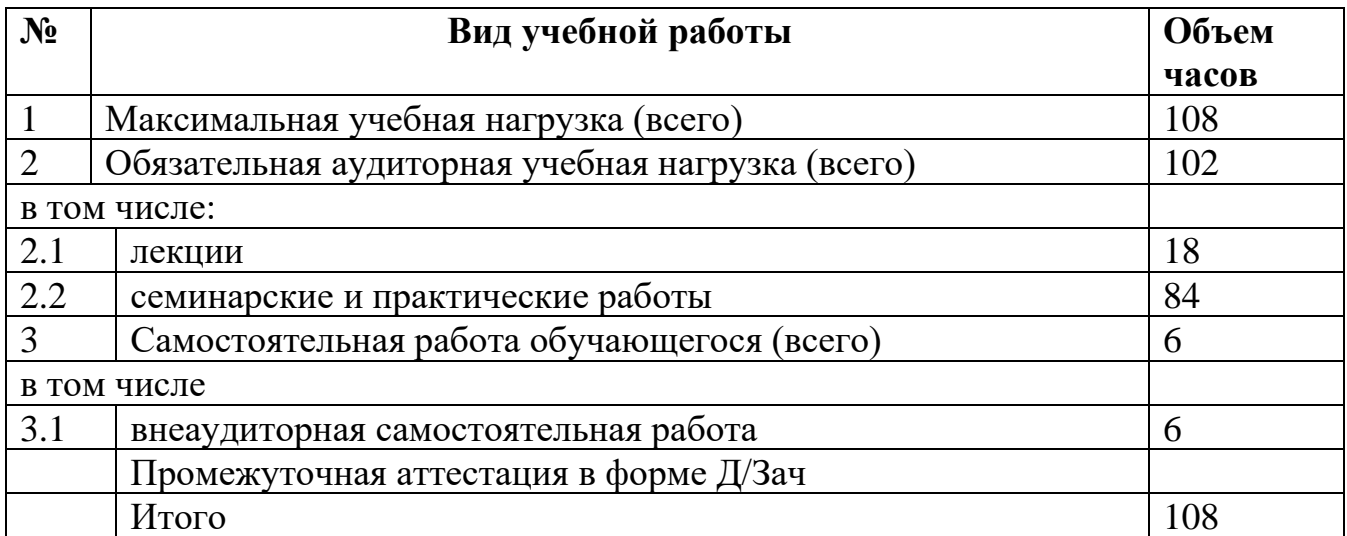

# **2.2. Тематический план и содержание учебной дисциплины**

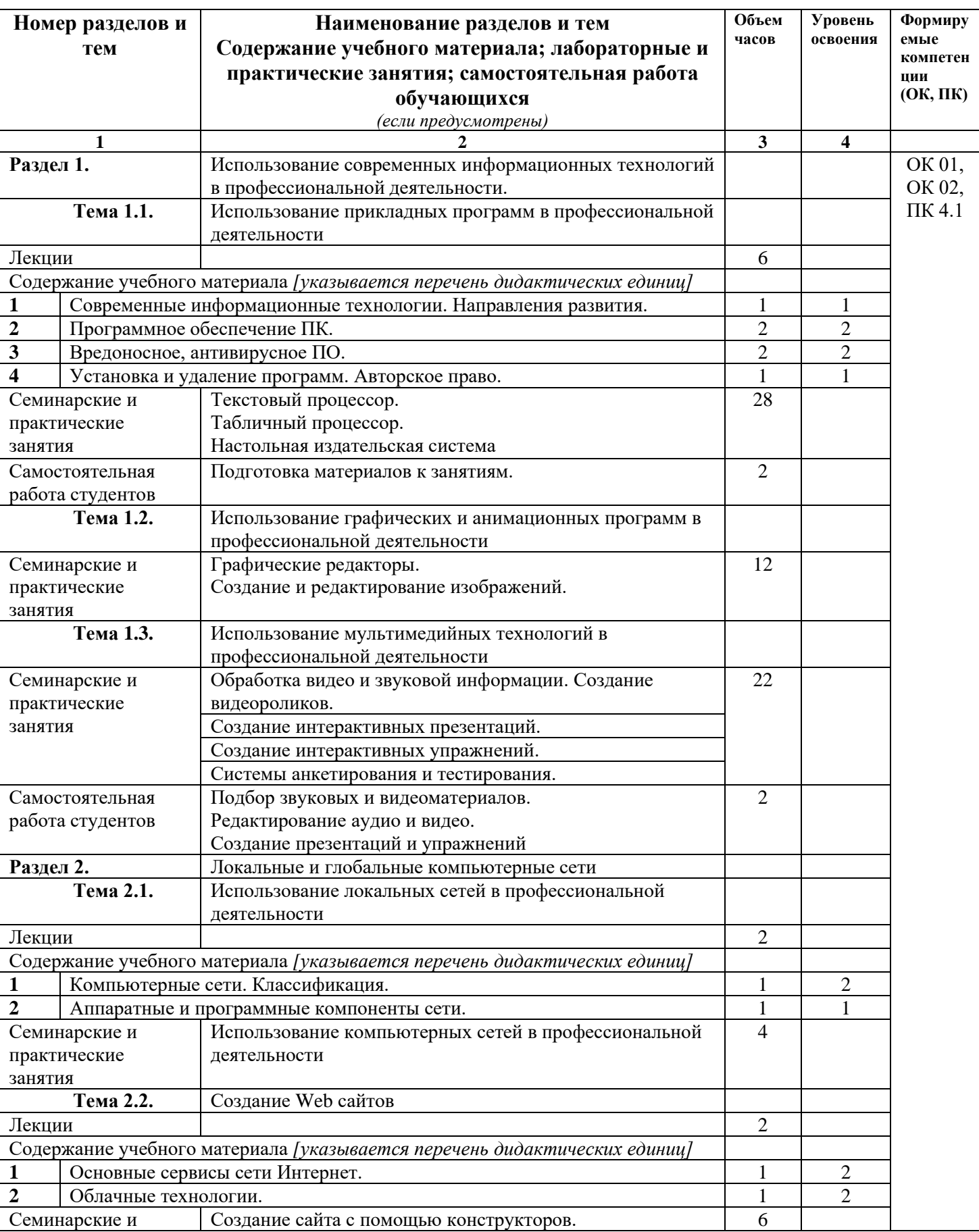

#### **Наименование дисциплины**

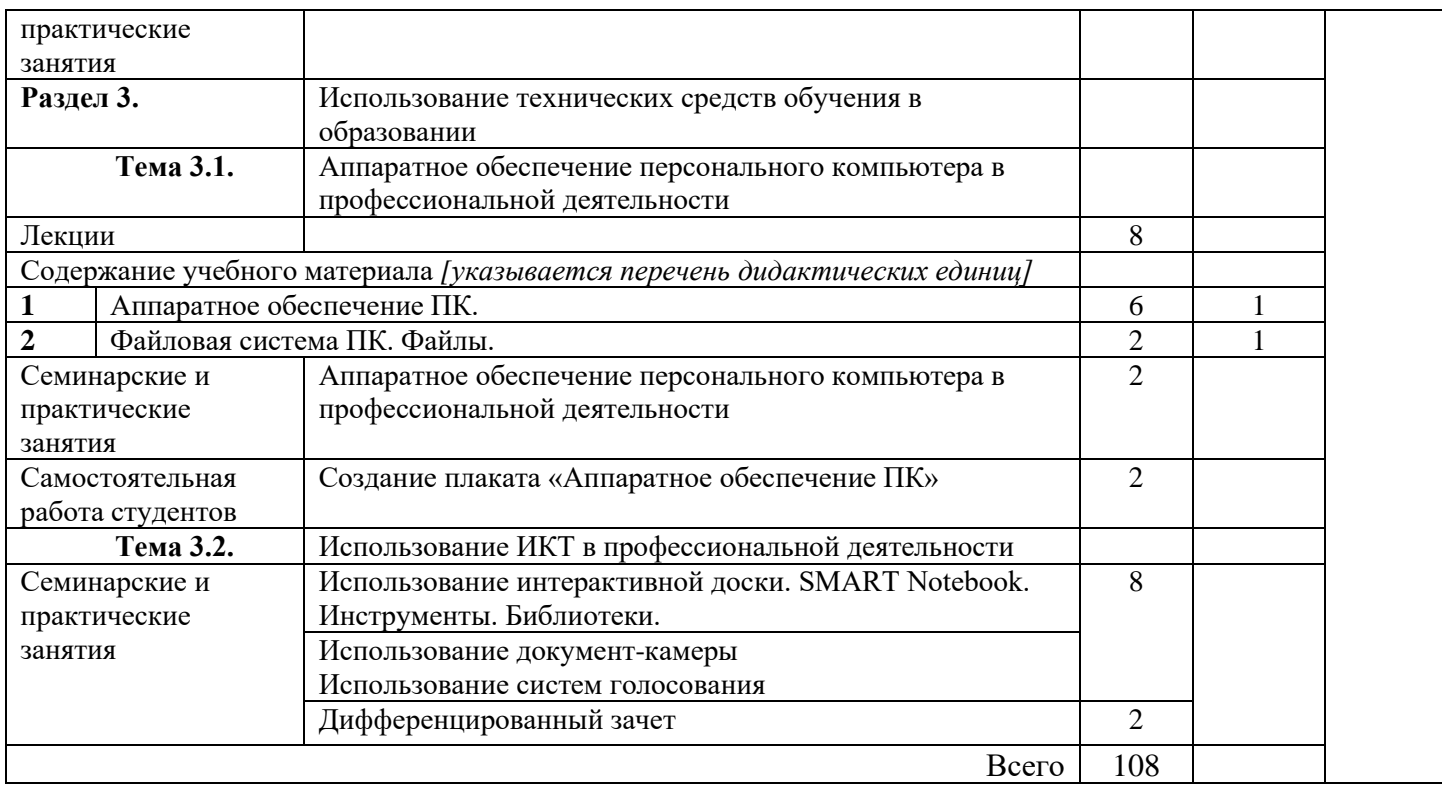

# **3. УСЛОВИЯ РЕАЛИЗАЦИИ УЧЕБНОЙ ДИСЦИПЛИНЫ**

## **3.1. Требования к минимальному материально-техническому обеспечению**

Реализация учебной дисциплины предполагает наличие

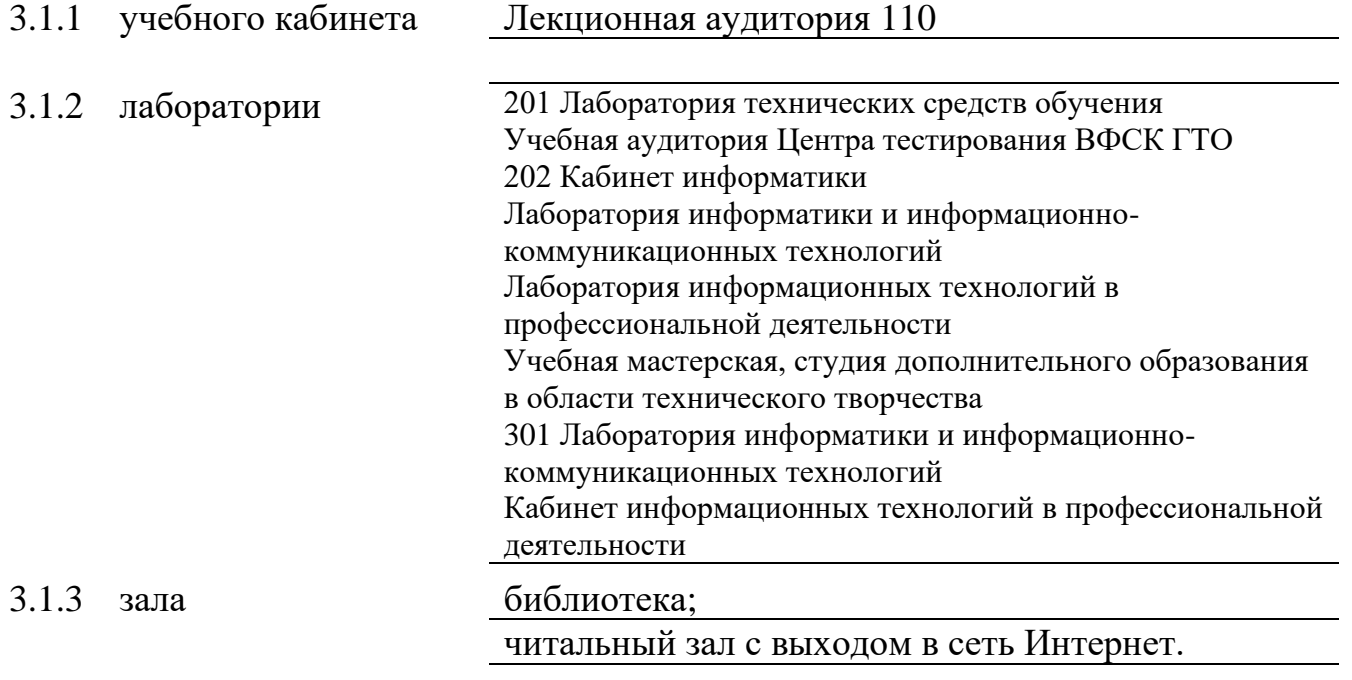

## **3.2 Оборудование учебного кабинета и рабочих мест кабинета**

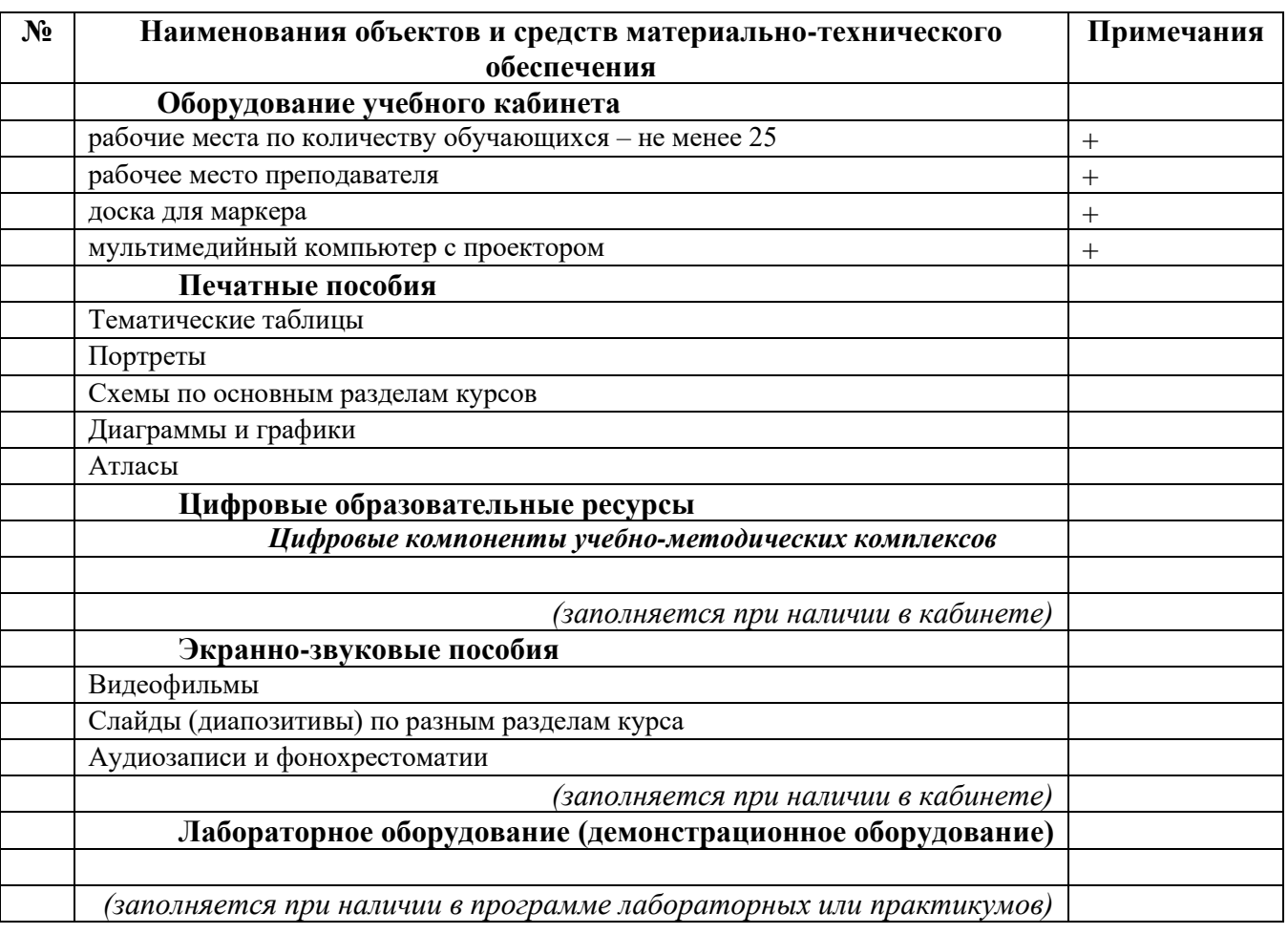

#### **Технические средства обучения**

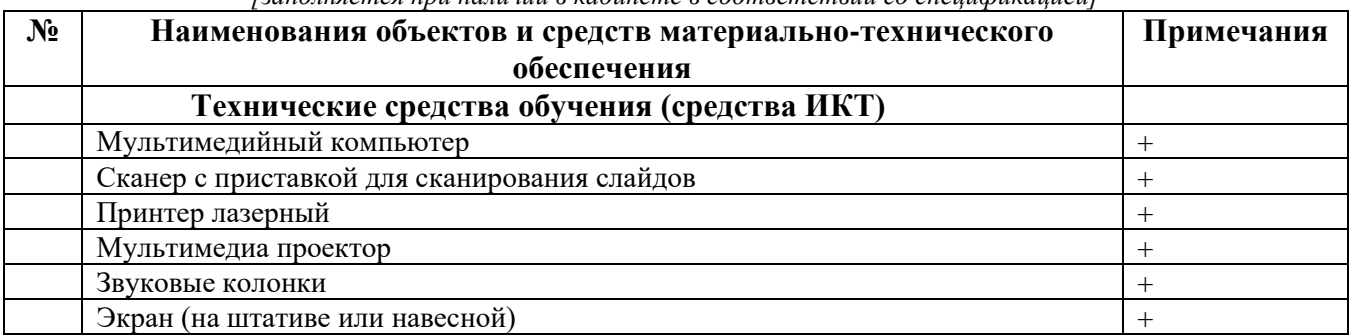

#### *[заполняется при наличии в кабинете в соответствии со спецификацией]*

### **3.3. ИСПОЛЬЗУЕМЫЕ ТЕХНОЛОГИИ ОБУЧЕНИЯ**

В целях реализации компетентностного подхода в образовательном процессе используются следующие активные и интерактивные формы проведения занятий: компьютерные симуляции, деловые и ролевые игры, анализ конкретных ситуаций, кейс метод, психологические и иные тренинги, круглый стол (групповые дискуссии и дебаты), проблемное обучение, мозговой штурм или брейнсторминг, интеллект-карты, интернет-экскурсии (нтерактивная экскурсия), экскурсионный практикум, мастер-класс, знаково-контекстное обучение, проектное обучение, олимпиада, лабораторные опыты, конференция, дистанционное обучение, работа в малых группах, социальные проекты (внеаудиторные формы - соревнования, фильмы, спектакли, выставки и др.), интерактивные лекции (применением видео- и аудиоматериалов) и др.

## **3.4. ИНФОРМАЦИОННОЕ ОБЕСПЕЧЕНИЕ ОБУЧЕНИЯ Перечень рекомендуемых учебных изданий, Интернет-ресурсов, дополнительной литературы**

#### **Основные источники, включая электронные (2-3 издания)**

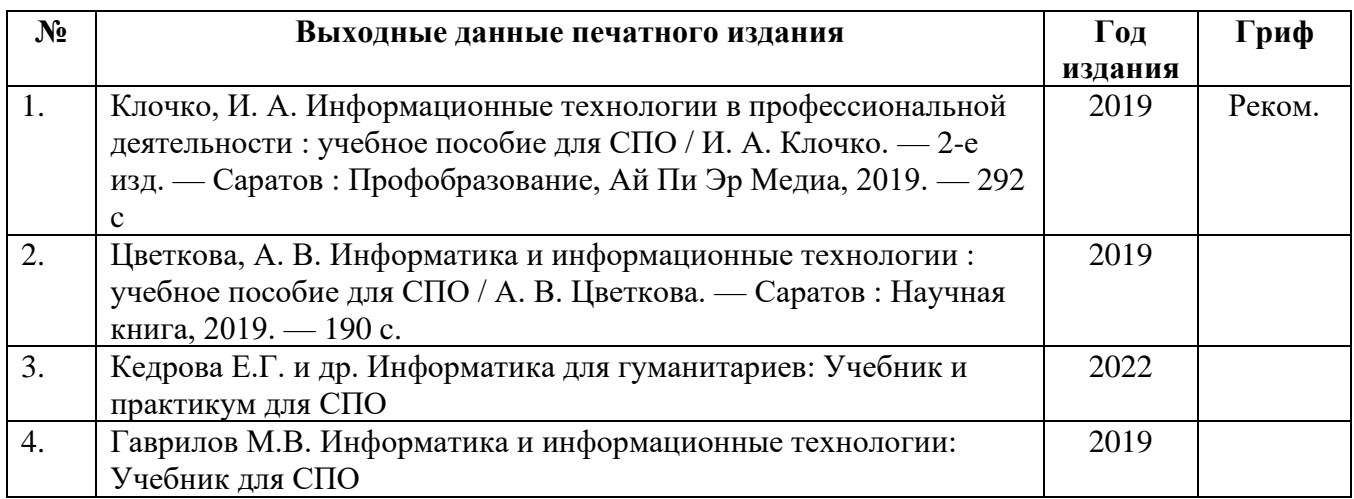

## **Ресурсы Интернет**

#### **Единое окно доступа к образовательным ресурсам. Библиотека**

- 1. <http://window.edu.ru/window/library>
- 2. Электронная библиотека учебно-методической литературы для общего и профессионального образования.
- 3. Дистанционные обучающие комплексы по Информатике и ИКТ. Дистанционный курс по WORD.<http://markx.narod.ru/dot/>
- 4. Дистанционные обучающие комплексы по Информатике и ИКТ. Электронные таблицы EXCEL.<http://mymark.narod.ru/xls/>
- 5. Дистанционные обучающие комплексы по Информатике и ИКТ. Компьютерная графика.<http://marklv.narod.ru/inf/cograf.html>
- 6. Дистанционные обучающие комплексы по Информатике и ИКТ. Информатика и информационные технологии.<http://markx.narod.ru/sch/>
- 7. <http://www.uchportal.ru/>
- 8. <http://www.metod-kopilka.ru/>
- 9. <http://www.klyaksa.net/>
- 10. <http://pzschool4.ucoz.ru/index/informatika/0-30>

### **4. КОНТРОЛЬ И ОЦЕНКА РЕЗУЛЬТАТОВ ОСВОЕНИЯ УЧЕБНОЙ ДИСЦИПЛИНЫ**

#### **4.1 Банк средств для оценки результатов обучения**

Контроль и оценка результатов освоения учебной дисциплины осуществляется преподавателем в процессе проведения практических занятий и лабораторных работ, тестирования, а также выполнения обучающимися индивидуальных заданий, проектов, исследований.

Оценочные средства составляются преподавателем самостоятельно при ежегодном обновлении банка средств. Количество вариантов зависит от числа обучающихся.

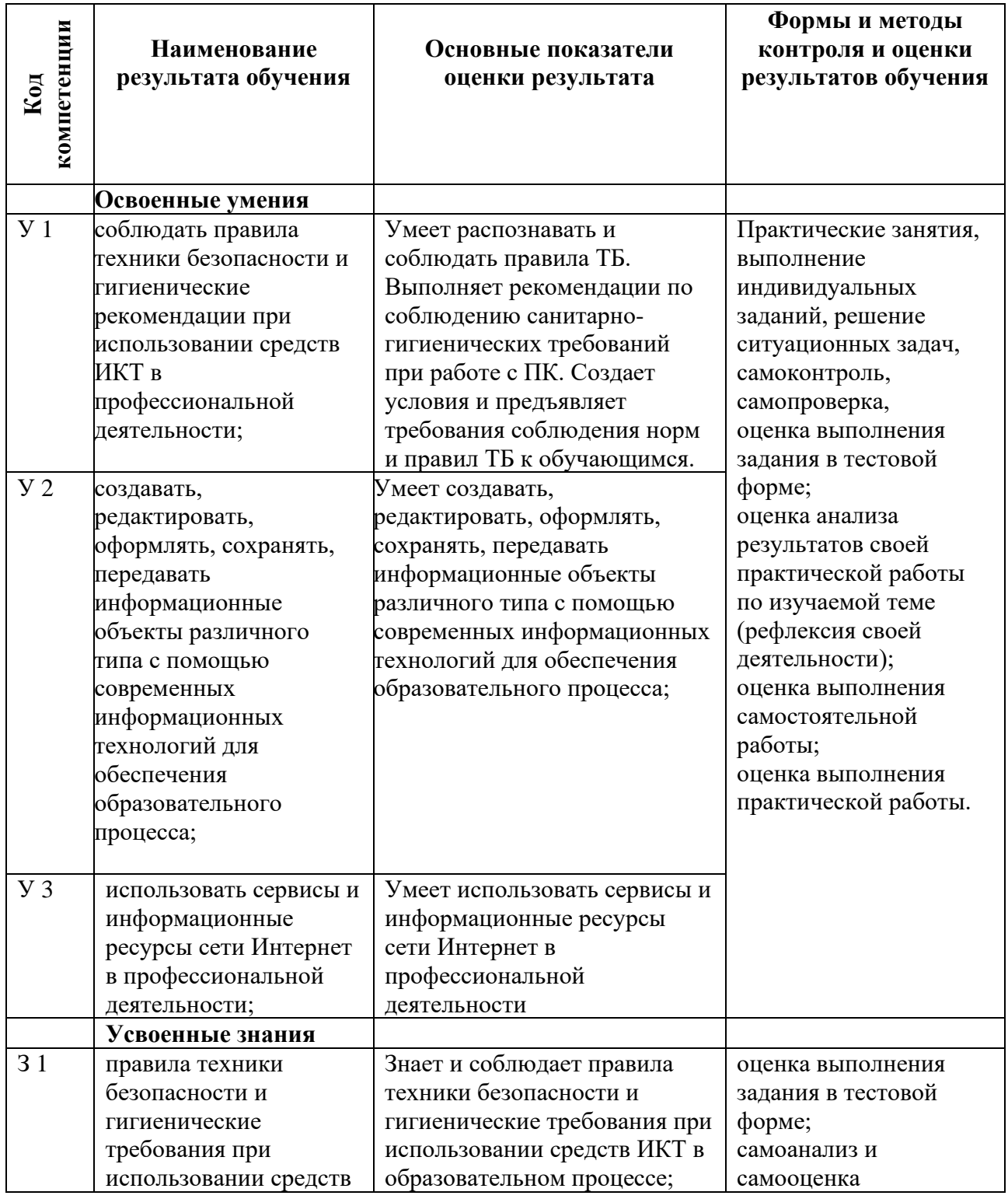

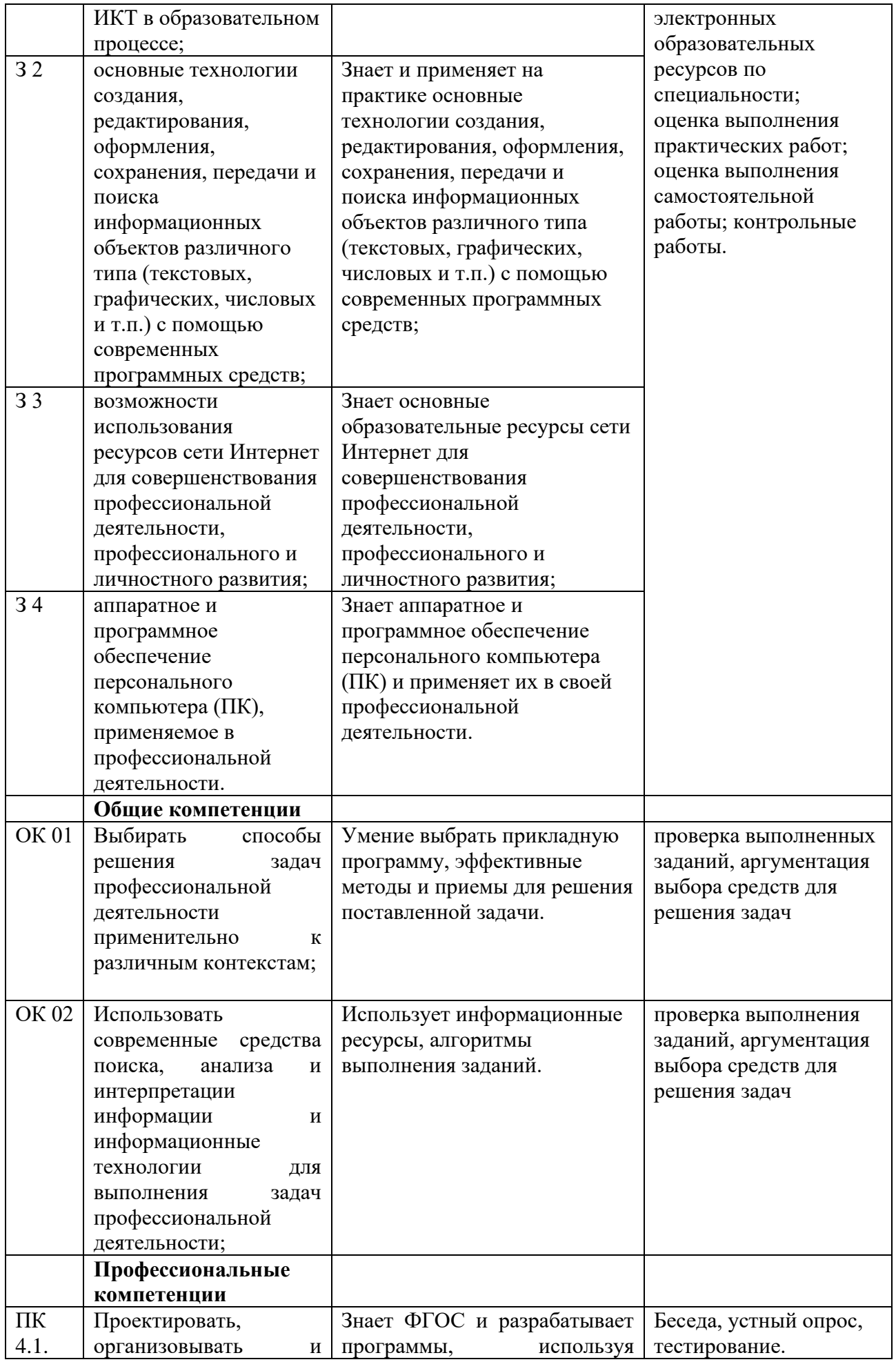

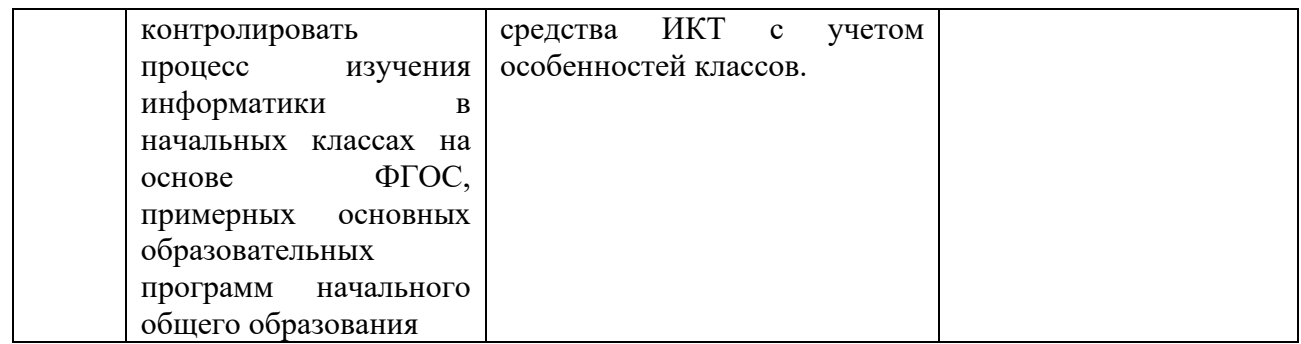

### **4.2 Примерный перечень**

#### **вопросов и заданий для проведения промежуточной аттестации**

- 1. Правила техники безопасности и гигиенические рекомендации при использовании средств ИКТ в профессиональной деятельности;
- 2. Оформление научной документации, используя сноски, автоматическое создание оглавления и другие возможности текстового процессора;
- 3. Подготовка конспекта занятия, используя рисунки и диаграммы;
- 4. Создание таблицы и диаграммы в табличном процессоре;
- 5. Создание и сохранение изображения с помощью растрового редактора;
- 6. Создание и сохранение изображения с помощью векторного редактора;
- 7. Создание и сохранение элементарной анимации;
- 8. Создание и сохранение теста с помощью тестовой программы;
- 9. Поиск информации с помощью сети Интернет;
- 10. Организация занятия с помощью локальной сети;
- 11. Особенности работы в текстовом процессоре;
- 12. Особенности работы в табличном процессоре;
- 13. Особенности работы в растровом графическом редакторе;
- 14. Особенности работы в векторном графическом редакторе;
- 15. Особенности работы с тестовой программой.